WLB-forum 3. Jg. 2001, Heft 1

Reinhard Bouché:

## Der Wechsel von OLAF zu BIBDIA. Rückblick und Stand der Dinge nach Ablauf der 'Probezeit' von BIBDIA.

## Vorarbeiten und schwieriger Start

Nachdem das MWK Ende Dezember 1999 den OLAF-Bibliotheken von WLB. BLB und Uni Tübingen die Beschaffung des Ausleihsystems BIBDIA der Fa. Biber GmbH als Zwischenlösung genehmigt hatte, dauerte es noch bis Ende März/Anfang April, bevor die Vertragsverhandlungen zwischen den Bibliotheken, MWK und der Fa. Biber unter Dach und Fach gebracht werden konnten. Das Produkt BIBDIA wurde für mindestens 2 Jahre im Rahmen eines Software-Leasing-Vertrags erworben.

Das MWK übernahm die einmaligen Kosten für Hardware und Datenübernahme, während die Bibliotheken die monatlichen Raten für Leasing und Softwarewartung aus ihren entsprechenden Haushaltstiteln bezahlen sollten. Die Umstellung sollte in der Reihenfolge WLB, UB Tübingen, BLB

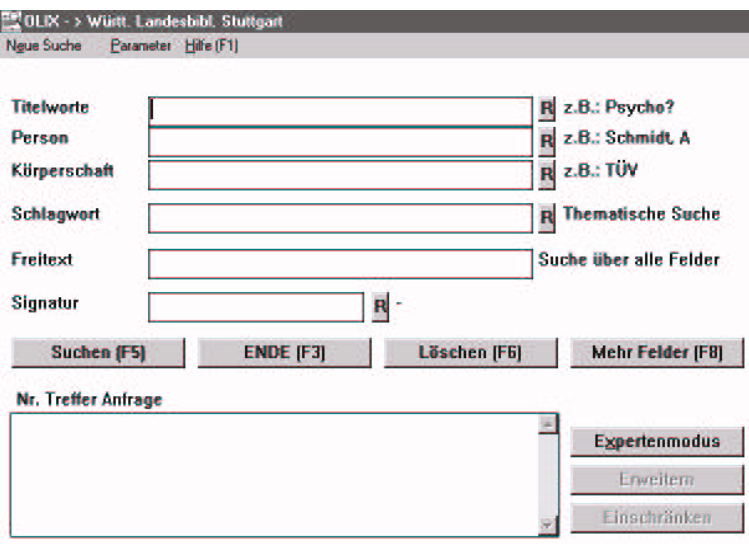

erfolgen, die WLB stand also ab Anfang April im Brennpunkt des Geschehens.

Der von der Fa. Biber vorgegebene Ablaufplan mit den Meilensteinen

- Hardwareinstallation
- 1. Datenbanklieferung
- 2. Datenbanklieferung mit den bibliotheksspezifischen Einstellungen
- Einweisung/Schulung des Ausleihpersonals
- Datenübernahme, Endkontrolle und Start

konnte in allen drei Bibliotheken exakt eingehalten werden.

Für die WLB sah das Endstadium folgende Termine vor:

- · 27.7. Letzter Öffnungstag von OLAF
- 28.7. Abschlussarbeiten am alten System (z.B. Erledigung aller offenen Bestellungen) bis 16 Uhr; danach Beginn des Datenabzugs.
- · 29.7. Abbau der OLAF-Anlage im EDV-Raum und Verschieben der BIBDIA-Anlage dorthin. Starten der Ladeprogramme für BIBDIA durch Herrn Hickl.
- 31.7. 2.8. Abbau der alten OLAF- $\bullet$ Geräte in Ortsleihe und Fernleihe sowie Aufstellung der neuen Geräte. Umbau der Regale in der Ortsleihe.
- · 2.8. 8.8. Testen des geladenen Bestandes und interne Schulung in Ortsleihe und Fernleihe.
- 9.8. Beginn des echten, vorerst noch internen Betriebs mit den Rückbuchungen der zurückgegebenen Bücher in der Ortsleihe und dem nachträglichen Eintrag von Bestellungen des Passiven Leihverkehrs in der Fernleihe.
- 14.8. Start BIBDIA.

Abb. 1: Suchmaske des alten OLIX/OPAC

Das klingt im nachhinein recht flott, war aber in Wirklichkeit mit vielen kleinen und auch großen Problemen verbunden. Das größte Problem beim Start lag im Benutzerbereich, wo ein weitgehender Wechsel in bezug auf den bisherigen Ablauf von OLIX/OPAC-Recherche und OLAF-Bestellung vorgenommen wurde. Recherche und Bestellung wurden jetzt integriert als Browser-Programme angeboten mit einem vorgegebenen Link von der Signatur im Volltitel des Katalogs zur automatischen Signaturabfrage im BIBDIA-Ausleihsystem.

An die Stelle der Recherche im gewohnten OLIX/OPAC trat die Suche im BISSCAT, der neuen Stuttgarter WWW-Schnittstelle zu den online gespeicherten Katalogdaten, und für den über die Jahre sehr ausgefeilten OLAF-Dialog wurde die WWW-Komponente des BIBDIA-Ausleihsystems eingesetzt.

Die Umstellungsprobleme der Benutzer, die von uns unterschätzte Langsamkeit der PCs sowie Probleme mit viel zu spät von der Fa. Biber gelieferten WWW-Komponenten haben sich in den ersten Tagen und Wochen zu einem sehr zähen und widerspenstigen Benutzerdialog vermengt, der erst sukzessive durch entsprechende Verbesserungsmaßnahmen flüssiger gemacht werden konnte. Zum Glück haben Ortsleihe und Fernleihe mit den entsprechenden Dienstfunktionen verhältnismäßig reibungslos und mit sehr schnellen Antwortzeiten funktioniert.

Die durch den zähen Benutzerdialog notwendig gewordene Beratung der Benutzer war nur mit der Unterstützung aus allen Teilen des Hauses möglich. Die bereitwillige und verständnisvolle Art dieser Unterstützung hat sehr zur Milderung der Problemsituation beigetragen.

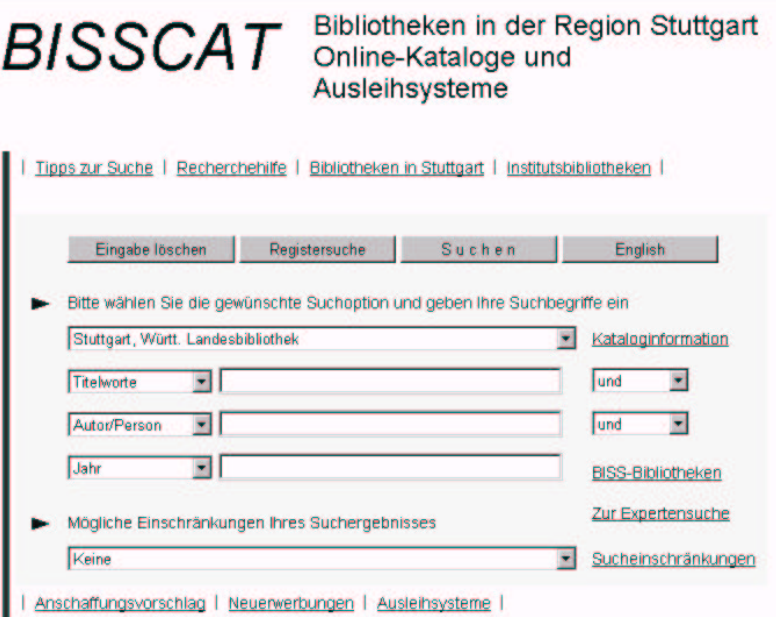

Abb. 2: Suchmaske des BISSCAT

## **Erste Verbesserungsmaßnahmen**

Folgende Sofortmaßnahmen wurden ergriffen bzw. beschlossen:

Da die Speicherung der Benutzerkennung über mehrere kontobezogene Aktionen hinweg (Sessionverwaltung) nicht immer funktioniert und damit die Benutzer verunsichert hatte, wurde sie ausgeschaltet. Jetzt muss (bis auf den heutigen Tag) für jede Funktion wie Bestellung/Vormerkung/Kontoauszug die Benutzerkennung neu eingegeben werden.

Ein Antrag auf Beschaffung von 50 Benutzer-PCs wurde umgehend beim MWK gestellt.

Für die schnellere Bestellung von Büchern, die nur im Kartenkatalog nachgewiesen sind, wurde die Aufstellung von speziellen BIBDIA-Terminals ohne graphische Oberfläche - ähnlich den abgelösten OLAF-Terminals - beschlossen. Sie sollten auch eine Ausweichmöglichkeit für viele Benutzer bieten, die mit der Mausbedienung und den Techniken eines WWW-Browsers schlecht bis gar nicht zurechtkamen.

Die Installation der neuen Katalog-PCs und der mausfreien BIBDIA-PCs zog sich bis Ende September hin. Inzwischen gewöhnten sich die Benutzer zunehmend an die integrierte Benutzung von Katalog und Ausleihsystem und es wurden sukzessive offensichtliche Fehler und Mängel im Bestelldialog beseitigt, so dass ab Oktober eine wirkliche Entspannung eintrat.

Zwei wichtige Verbesserungen im WWW-Bestelldialog stehen noch aus:

- Das Aufblättern von Bandzählungen bei der Signaturanfrage sowie das Anzeigen der ausgeliehenen Bände beim Kontoauszug soll portionsweise in 5er-Päckchen geschehen. Dadurch soll erreicht werden, dass der Benutzer bei umfangreichen Signaturen oder langen Kontoauszügen sieht, dass etwas geschieht und nicht meint, der Rechner hätte seinen Dienst eingestellt. Generell ist die Antwortzeit bei den WWW-Funktionen trotz nicht ausgelasteter Rechner zäh - leider hat uns die Fa. Biber aber keine Verbesserung in Aussicht gestellt.
- · Es soll noch ein Anlauf gemacht werden, um die Sessionverwaltung fehlerfrei zu installieren.

## **Der Normalbetrieb**

Neu war für uns alle, mit einem Ausleihsystem umzugehen, das wir nur in der allgemeinen Parametrierung beeinflussen konnten. Jeder Fehler, jeder Änderungswunsch musste jetzt penibel dokumentiert und mit FAX an die Fa. Biber gemeldet werden. Und so mancher wichtiger Änderungswunsch steht noch aus bzw. wurde schon abschlägig beschieden. Aber das ist die Normalität bei Standard-Software. Darüber hinaus sind die württembergischen BIBDIA-Bibliotheken nicht die typischen Anwender dieses Softwarepakets. Das sind eher kleinere Bibliotheken aus dem wissenschaftlichen und hauptsächlich öffentlichen Bereich.

Neu im positiven Sinn war sicher, dass ab sofort auf allen Personal-PCs der BIBDIA-Client zur Verfügung stand, insbesondere konnte man jetzt alle seine Dienst- und Geschäftsgangbestellungen vom PC aus erledigen, im Gegensatz zum WWW-OLAF.

Aus Sicht der EDV-Abteilung ist ferner hervorzuheben, dass der BIBDIA-Betrieb absolut zuverlässig ist und uns keine unnötige Arbeit macht; deshalb ist es unser heimlicher Wunsch, dass die 'Zwischenlösung' möglichst lange dauern möge.

Die Erfahrungen der einzelnen Abteilungen mit BIBDIA werden im folgenden gesondert von den Betroffenen selbst dargestellt.